# **L'INFORMATION GENETIQUE COMMUNE A TOUTES LES CELLULES**

*Activité 1 : Expliquer pourquoi toutes les cellules possèdent le même caryotype et donc la même information génétique d'après le document 1 p 20*

#### *Activité 2 : Structure de la molécule d'ADN*

Ouvrir le logiciel Rastop dans « tous les programmes\_SVT\_logiciels biologie\_Rastop203vf\_Rastop.exe

Suivre le protocole, répondre aux questions et compléter le schéma.

#### *Activité 3 : L'ADN, support d'une information génétique.*

Les 23 paires de chromosomes de l'espèce humaine contiennent de l'ADN portant environ 25 000 gènes définissant notre espèce. Les généticiens ont montré qu'un gène est disposé sur un chromosome précis, et à une position déterminée.

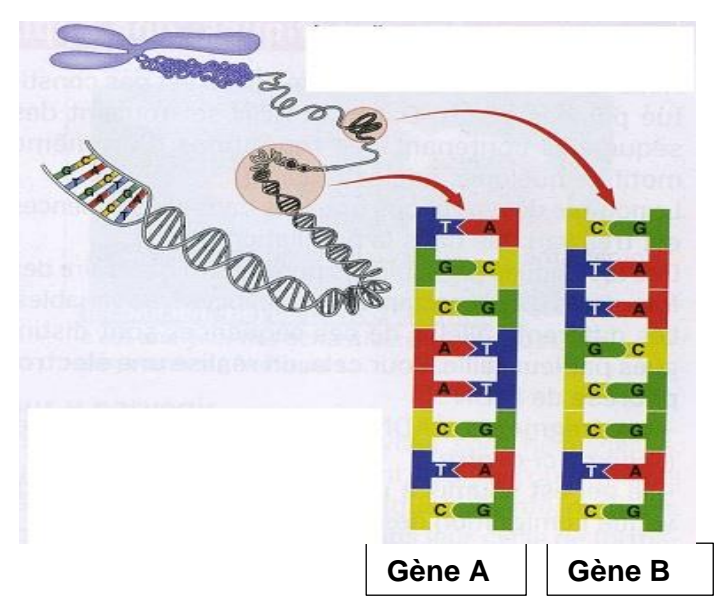

Suivre le protocole d'utilisation d'ANAGEN afin de comparer 2 gènes.

#### *Définir un gène.*

#### *Pourquoi peut-on dire que l'ADN porte une information génétique ?*

#### *Activité 4 : Origine de la spécialisation des cellules*

Rédiger un texte pour justifier l'affirmation proposée p 21 « parcours Tâche complexe ». S'aider du « parcours pas à pas » pI à la fin du livre.

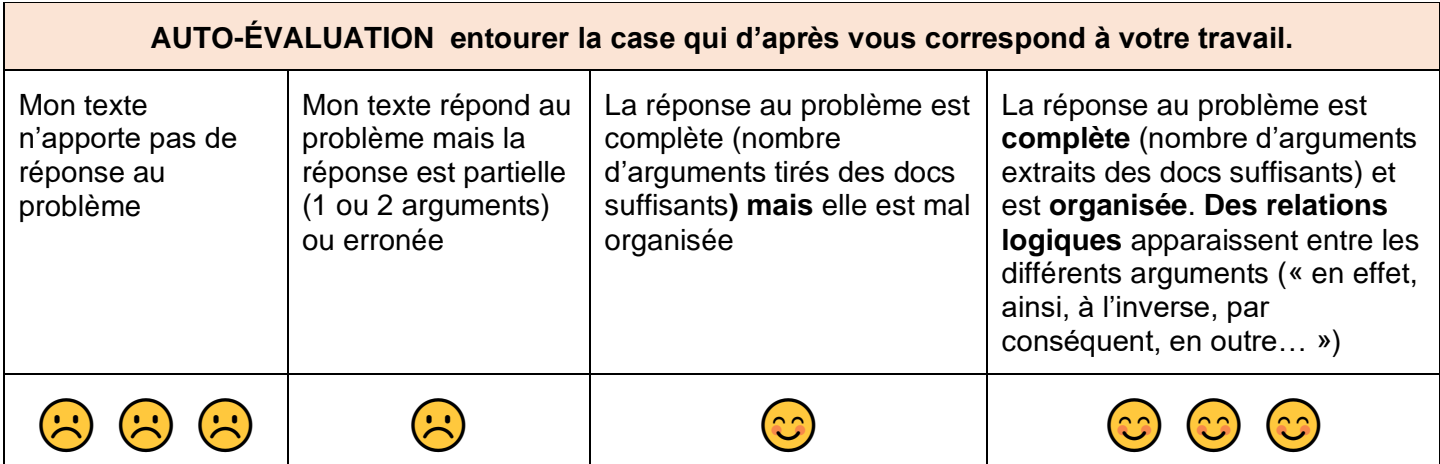

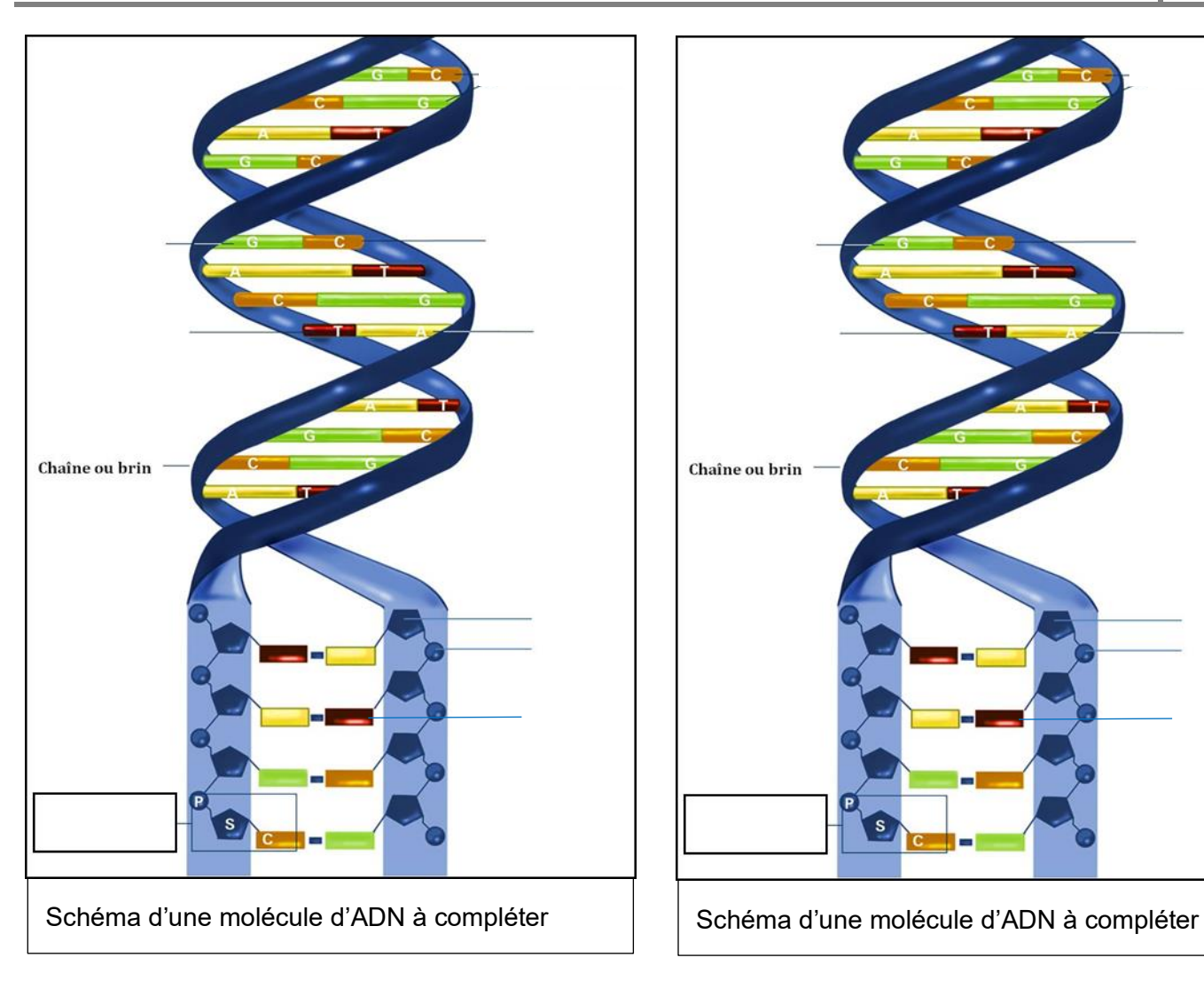

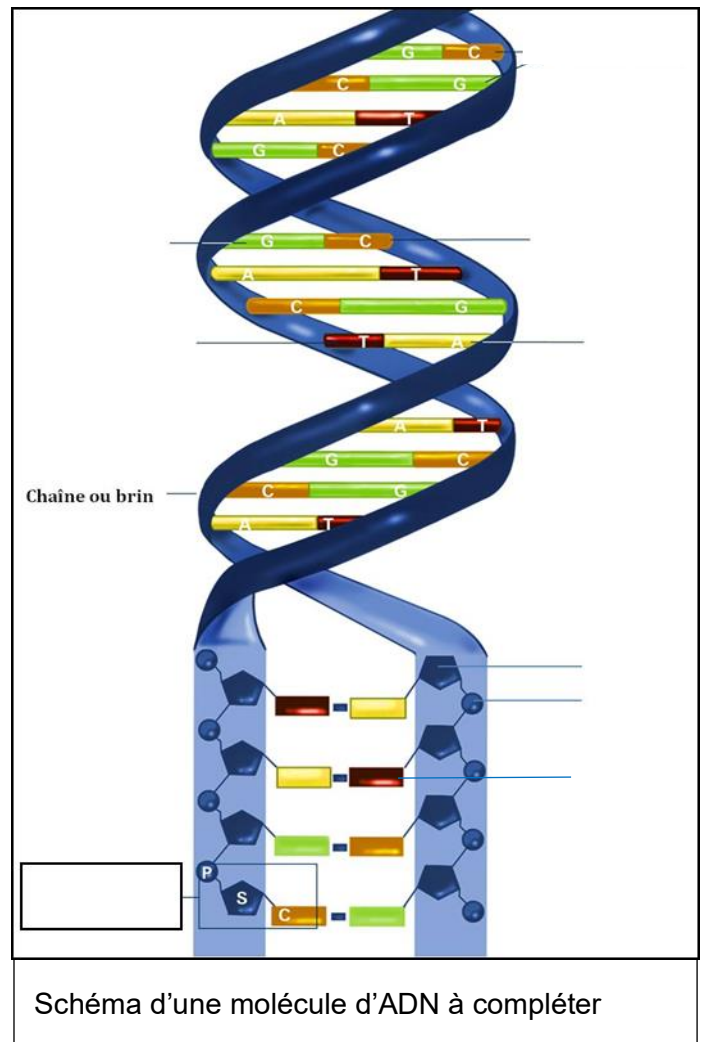

# **Fiche d'exploitation du logiciel Rastop**

# **1. Ouvrir le logiciel RASTOP et le fichier de la molécule**

a. Choisir dans menu principal : *fichier → ouvrir* et dans le menu déroulant choisir Ordinateur  $\&$  commun  $\&$  SVT  $\&$  professeurs  $\&$  HODOT  $\&$  seconde  $\&$  Activité ADN

b. choisir 1 molécule d'ADN à ouvrir parmi les 4 : **adn\_humain.pdb**, **adn-ecoli.pdb** (ADN de bactérie), **adn-levure.pdb**, **adn-rat.pdb**.

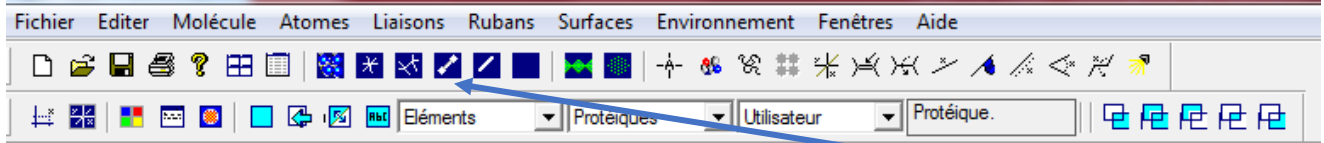

**c. Modifier l'aspect de la molécule :**Choisir la représentation en *"boules et bâtonnets.* 

# **2. Etudier l'organisation de la molécule d'ADN dans l'espace**

### a. *Atome* → *Colorer par* → *chaîne*

Observer le nombre de brins formant la molécule d'ADN.

### *Comment sont-ils organisés ? Décrire la forme de la molécule.*

## **3. Etudier l'organisation des brins d'ADN**

### a. *Atome* → *Colorer par* → *Forme*

b. Repérez différents groupes d'atomes qui se répètent le long du brin. Chacun de ces groupes colorés est un **nucléotide**.

P

**Un nucléotide est formé d'un groupement phosphate P, d'un sucre (desoxyribose), et d'une base azotée (qui donne son nom au nucléotide)**.

**4 nucléotides existent : Adénine, Thymine, Guanine, Cytosine.**

En cliquant sur un groupement, le nom de la base apparaît en bas de la fenêtre. Ici la base est un A donc  $\frac{1}{\sqrt{11}}$  Chain: B une adénine.

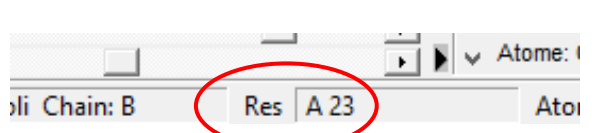

Base azotée

D

Cliquez sur différents groupes.

 *Indiquez quels sont les nucléotides qui sont toujours deux à deux (face à face) permettant aux deux chaînes de s'associer.*

# **4. Comparer les 4 molécules d'ADN**

- a. Ouvrir les 3 autres molécules d'ADN
- b. Choisir la représentation en "*mosaïque*" ou "*cascade*" pour pouvoir comparer les 4 molécules d'ADN.

*Que constatez-vous quant à la structure de l'ADN dans le monde vivant ?*

#### **COMPLETER LE SCHÉMA DISTRIBUÉ**

# **Fiche d'exploitation du logiciel ANAGEN**

## a : Ouvrir *ANAGENE*

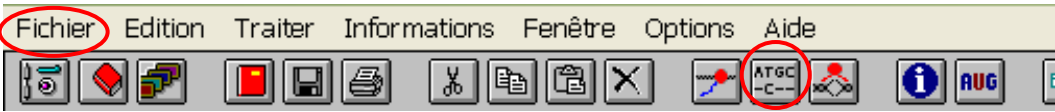

b : **FICHIER** / banque de séquences / Les chaînes de l'hémoglobine / alpha : **sélectionner alpha.adn** / OK.

Recommencer pour la chaîne beta de l'hémoglobine et **sélectionner beta.adn** / OK.

- **Combien de nucléotides contient chaque gène ?**
- c : **Comparer** les 2 séquences. Pour ce faire :
	- Sélectionnez les séquences à comparer (deux à deux) avec le bouton de sélection de la souris comme indiqué ci-contre :

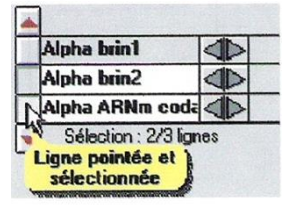

- Cliquez ensuite sur **« traiter »**, **« comparer les séquences »** ou l'îcone :
- Cliquez sur **« alignement avec discontinuité »**

*Remarque : le résultat s'affiche dans une fenêtre en dessous de la fenêtre d'affichage des séquences. La première séquence est la séquence de référence pour la comparaison. Si des nucléotides sont* 

*similaires entre les molécules comparées, un trait remplace le nucléotide.*  $\bullet$ 

*Vouspouvez obtenir des informations sur la séquence sélectionnée à l'aide de l'icône*

 **Comparez seulement les 20 premiers nucléotides des deux gènes : Que constatez-vous ?**

> *Définir un gène. Pourquoi peut-on dire que l'ADN porte une information génétique ?*